#### **CSE 1710**

Lecture 8
Working with Images I

## To work with images, we need to:

- · work with the file system
- work with the operating system's window manager and the platform's graphics hardware
- understand colour models and representation formats
- iterate and construct conditions [next lecture]

2

# About files... pathnames are system dependent

- Windows Local File System (LFS):
  - C:\USER\DOCS\LETTER.TXT
- Windows Uniform Naming Convention (UNC)
  - \\Server\Volume\File
- Unix-like OS
  - /home/user/docs/Letter.txt

Which details are system dependent?

What needs to be abstracted away?

- separator (e.g., /, \)
- system prefix (e.g., /, \\, C:\)

# also **lists** of pathnames are system dependent

- Windows Local File System (LFS):
  - C:\USER\DOCS\;C:\BIN
- Unix-like OS
  - /home/user/docs/:/usr/bin/:/sbin/

Which details are system dependent? What needs to be abstracted away?

– path separator (e.g., ;, :)

.

# Useful class: java.io.File

- not a utility class; encapsulates File objects
  - a file in this context can be
    - · a directory
    - a "normal file" (i.e., not a directory)
  - files constructed from pathnames
- provides static features
  - system-dependent elements
    - · separator, path separator
    - demo: L8App1

5

## The encapsulation of a File...

- provides delegation of file-related tasks:
  - does this file exist?
  - is this file a directory or a normal file?
  - can I write to this file?
  - which files are in **this** directory, if any?
    - assumes this file is a directory
  - · make a directory, as specified by this file
    - assumes pathname is not already in use and operation is allowed

6

## The encapsulation of a File...

- does not provide the means to write to the file object ☺
  - for this, you need the services of FileWriter
  - a FileWriter object encapsulates all of the working of writing content to a File object
  - · defer this aspect for the time being

# How do I get my hands on a File object?

- construct one from scratch
  - L8App2
- let the user **specify** one for you
  - L8App3

8

# Digital Images

- storage
  - files contain pixel and/or vector data
    - pixel a single point at a given coordinate that has specific colour attributes
    - vector data information about graphic primitives, such as lines, curves, shapes
      - e.g., "draw a circle with radius r with center point at location (x,y) and with a solid black stroke and a solid fill"
- display
  - whatever the file format, the file is rasterized to pixels for the graphic display

)

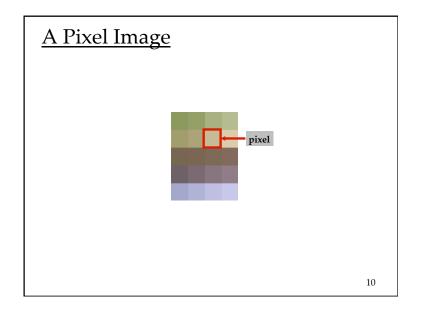

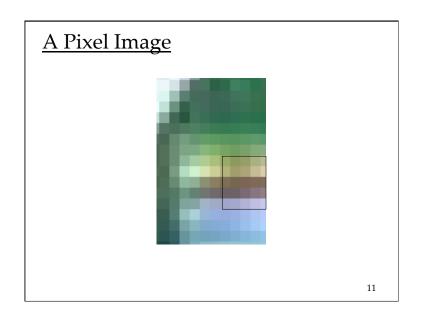

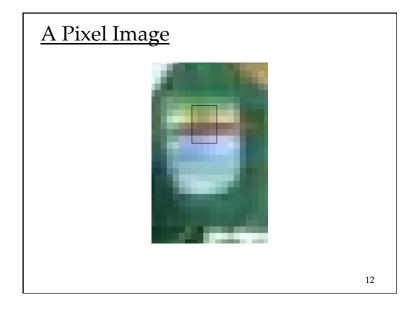

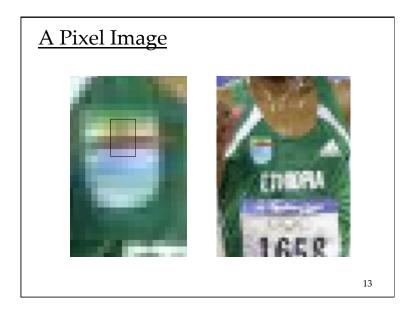

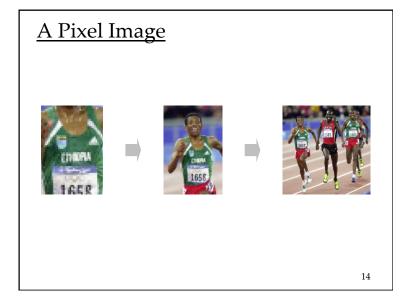

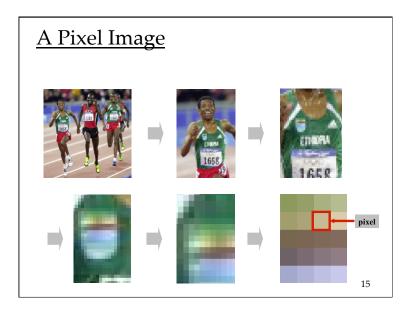

#### Raster

- a rectangular grid of pixels
- each element has a (x,y) coordinate
  - the convention is that (0,0) is in the upper left hand corner
  - the x part of coordinate indicates the column
  - the *y* part of the coordinate indicates the row
  - in the door and down the stairs
- L8App4 demo of picture explorer

# What is the RGB model? Why is it intuitive?

- First, we will discuss the basics of vision...
- the **retina** of the human eye is the location of the photoreceptors
  - rods
  - cones

17

19

#### Areas of the Retina

- the center, the fovea
  - · only cone receptors, tightly packed
    - three types of cones: short-, medium-, and longwavelength
  - no rods
- · periphery of retina
  - proportion of rods to cones increase toward edge of retina

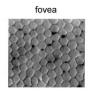

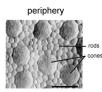

18

# Proximal stimulus Distal stimulus

#### Foveal vision

- fovea has a concentration of three types of cones
- each type is attuned to a different wavelength

#### Hue

#### Red -

perceived by long-wavelength cones

Green -

perceived by medium-wavelength cones

Blue -

perceived by short-wavelength cones

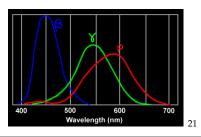

# Specialized photoreceptors

- peripheral vision
  - · contains mostly rods
  - · rods are attuned to a broad spectrum of light
    - not specialized to particular wavelengths
    - more sensitive than cones (the threshold is lower)
- fovea
  - · specialized for acute detailed vision
- periphery
  - does not provide acuity, but does detect change in scene (e.g., movement)
  - · something happened, but not what
  - · rods are more sensitive to light than cones

22

24

## Colour is complicated

- perception based on 2 types of receptors (hue and intensity)
- our brain does more seeing than our eyes
- what we call colour is more accurately described as hue and brightness

# A Key Fact

- the combination of red, blue and green is indistinguishable from white to the human eye
- this is exploited by computer displays

## Pixels and Subpixels

 Many displays have a cluster of R, G, B sub-pixels for each pixel

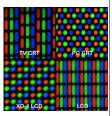

- max intensity for R, G, B = seen as white
- min *intensity* for R, G, B = seen as black
- · ... and other saturated colours...

25

| Color   | Red | Green | Blue |
|---------|-----|-------|------|
| Red     | 255 | 0     | 0    |
| Green   | 0   | 255   | 0    |
| Blue    | 0   | 0     | 255  |
| Yellow  | 255 | 255   | 0    |
| Cyan    | 0   | 255   | 255  |
| Magenta | 255 | 0     | 255  |
| White   | 255 | 255   | 255  |
| Black   | 0   | 0     | 0    |
|         |     |       | 26   |

#### Other cases...

- · Intensities are all the same
  - perceived as shade of grey
- · Intensities are different
  - perception depends on relative difference between strongest and weakest intensities
- Given a colour, it can be difficult to determine the RGB values without a colour chooser

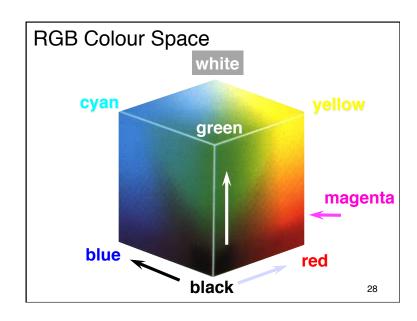

#### Hue-Saturation-Value (HSV) Model

- Each of <u>hue</u>, <u>saturation</u>, and <u>brightness</u> individually specified
- similarities to the way humans perceive and describe colour

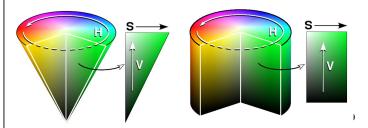

## The Picture Explorer

-L8App4

30

# What is this *window manager* and why do I care?

- first, a more fundamental question:
  - what is the desktop metaphor?
    - a set of UI concepts that treat the computer display as if it were the user's real-world desktop
    - desktop items include: documents, folders, desk accessories (calculator, calendar)
    - the purity of metaphor now diluted and now includes things without real-world counterpart
      - » menu bars, task bars, docks, trashcans,
- key feature: desktop items can overlap

# What is this *window manager* and why do I care?

- it is system software
  - operates computer hardware (the graphics card, in this case)
  - provides platform for running apps
- it provides display functionality for apps
  - controls placement and appearance of windows
    - open, close, minimize, maximize, move, resize
  - implements look and feel of window decorators
    - borders (decorative and functional), titlebar (title and buttons)

32

# The window manager provides services to the VM

- VM: Hi WM, I have this app that wants to draw something graphical on the display...
- WM: ok VM, here is some screen real estate.
  - Your app can draw within that region, but not outside it. (It can try, but I will never permit it to happen)
  - I will decide what actually gets drawn. (There may be overlapping windows, so your real estate may be occluded)
  - I can't guarantee this region. (The user may move the window, or resize or minimize it)